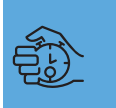

## HEINAR MARACY **Test Drive**

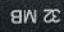

## **IBM Memory Key** Carregue seu becape no bolso

**Value de Sancarar a disquete.** Não que ele disquete. Não que ele que ele que se tempo de segueixa a que ele que se tempo de segueixa a que ele que se tempo de segueixa a que ele que se tempo de segueixa a que ele que segu realidade: o Mac não tem drive de tenha deixado muita saudade mas, convenhamos, às vezes você quer transportar meia dúzia de arquivos e fica sem saber como. Ou é muito pouco para queimar um CD, ou é muita coisa pra mandar por email... mandar um Zip? Raramente eles são devolvidos. Como diria o camarada Vladimir – o que fazer?

Felizmente, Deus colocou portas USB em nossos iMacs. E alguém teve a brilhante idéia de colocar um chip de memória Flash em um chaveirinho com uma porta USB. E fez-se o meio de transporte de dados multiplataforma definitivo. O Memory Key, da IBM, vem em dois tamanhos: 8 MB e 32 MB. O

primeiro é mais barato, mas o segundo traz uma relação custo/megabyte bem melhor. Ele vem acompanhado de um simpático "portaisqueiro" de couro

para pendurar no pescoço, mas o charme mesmo é usá-lo como chaveiro. Acompanha também um CD com drivers para Windows 98. No Mac, não é preciso driver. Basta plugá-lo em uma porta USB (a do teclado é a mais prática) para o HD-chaveiro montar no seu desktop, pronto para ser utilizado. Quer dizer, em termos. Quando é plugado pela primeira vez, o Memory Key monta como um disco formatado para MS-DOS. Pode ser uma boa idéia deixá-lo assim, caso você troque frequentemente arquivos com PCs e seu Mac esteja no Mac OS 9. Tivemos alguns problemas quando tentamos copiar arquivos no Mac OS X para o Memory Key com sua formatação original, mesmo ele funcionando a contento no OS 9. Felizmente, utilizando o

Disk Utility foi possível reformatá-lo para Mac OS Extended. Daí para a frente, ele se comportou muito bem em ambos os sistemas, mas perdeu a compatibilidade multiplataforma. Para reformatá-lo novamente para DOS, só plugando o bicho em um PC.

O Memory Key não é nada impressionante em termos de velocidade, mas como também não tem uma capacidade muito grande, isso não faz muita diferença. Você vai demorar cerca de dois minutos para encher seus 32 MB e a metade desse tempo para copiar seu conteúdo de volta para o disco.

Faltava só o teste final. Arrastei o Finder, o System, o Mac OS ROM e o System Resources para uma pasta no chaveirinho, que renomeei como System Folder. Escolhi o chaveiro como disco de startup. Restartei a máquina e... não é que ela "bootou" pelo Memory Key? E com espaço para jogar um Norton Disk Doctor e dar uma checada no HD. Todo consultor deveria ter um desses.

O Memory Key é baseado na tecnologia Diskonkey, da M-Systems. Existem outros licenciadores da mesma tecnologia que vendem chaveiros de até 128 MB, mas a IBM preferiu se concentrar nos modelos de 8 e 32 MB. O único problema é que, por ter a grife IBM, o Memory Key é mais caro que os concorrentes. Em compensação, ele tem um design melhor,

chato e retangular, enquanto os outros parecem umas canetas Bic anãs e gordinhas.

De qualquer forma, vale o investimento. Poder carregar no bolso um becapezinho de 32 MB pode salvar sua vida. Ou pelo menos, o seu HD. M

## **IBM MEMORY KEY**  $\mathcal{D}$ ຕື່ $\mathcal{D}$

**IBM:** www.ibm.com.br 0800-78-1426 **Preço:** R\$ 196,51 (8 MB), R\$ 382,06 (32 MB)

**Pró:** Minúsculo; extremamente prático **Contra:** Pequenas incompatibilidades com o Mac OS X; caro